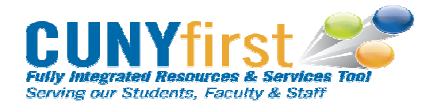

## CUNY*first* GL User Access Request Form - Production

Please Note: This is a required form to gain access to the PeopleSoft system, and must be requested by the employee's manager. No employee may request access for themselves. For transferring employees, a separate form must be completed from the Campus and/or Department transferring FROM and TO in order to modify access in both areas. This request must be made in advance of the Effective Date of the personnel action.

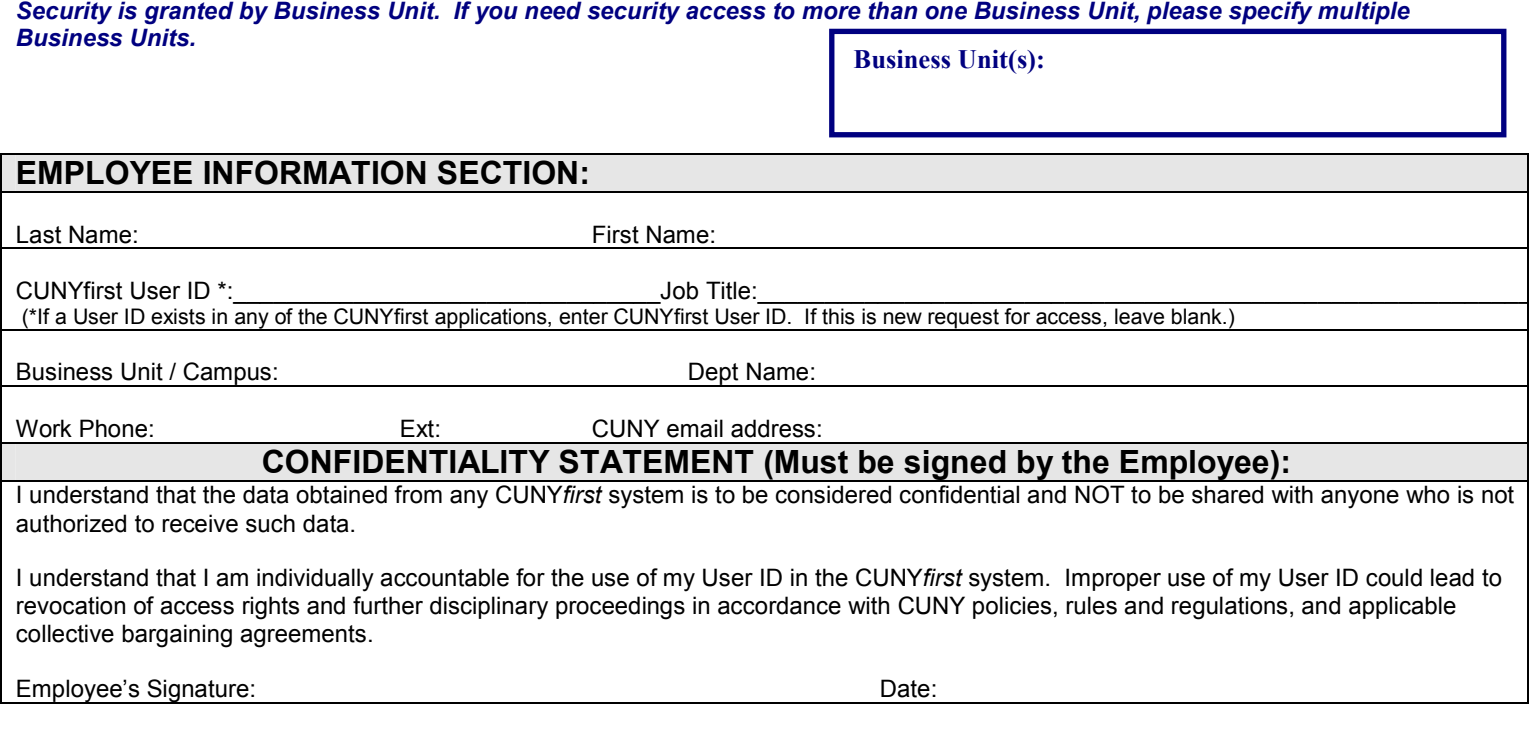

## **Check to Remove ALL access to General Ledger □**

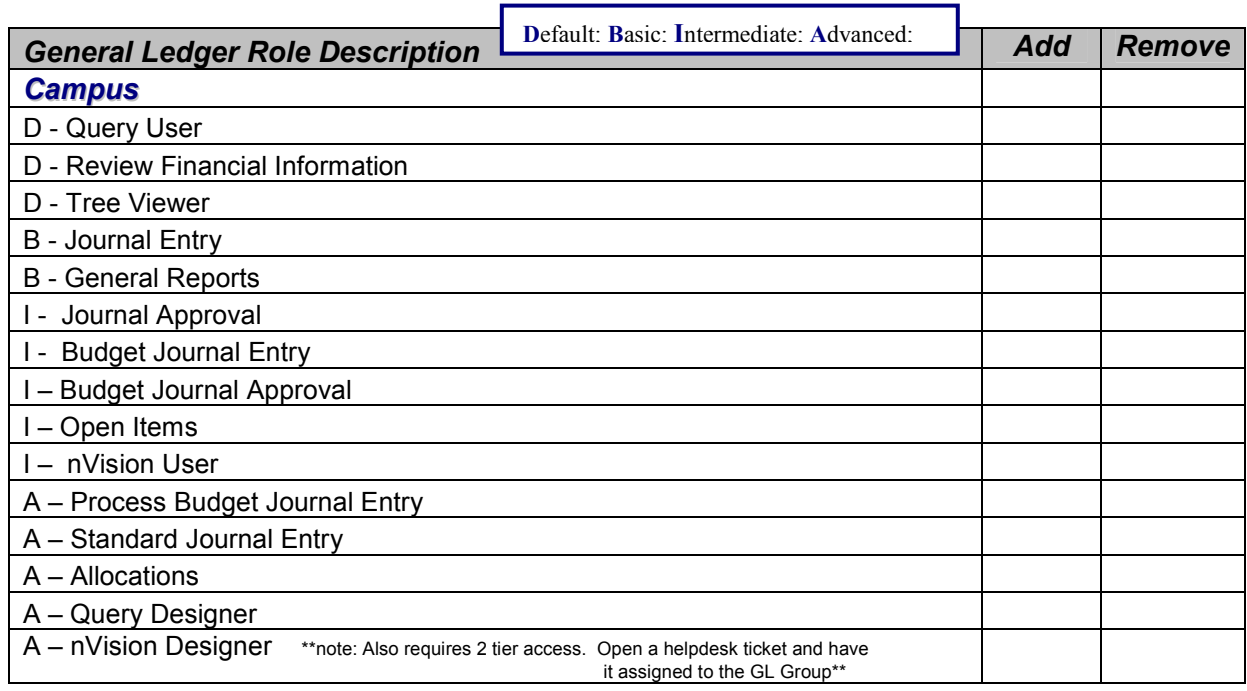

## CUNY*first* GL User Access Request Form - Production

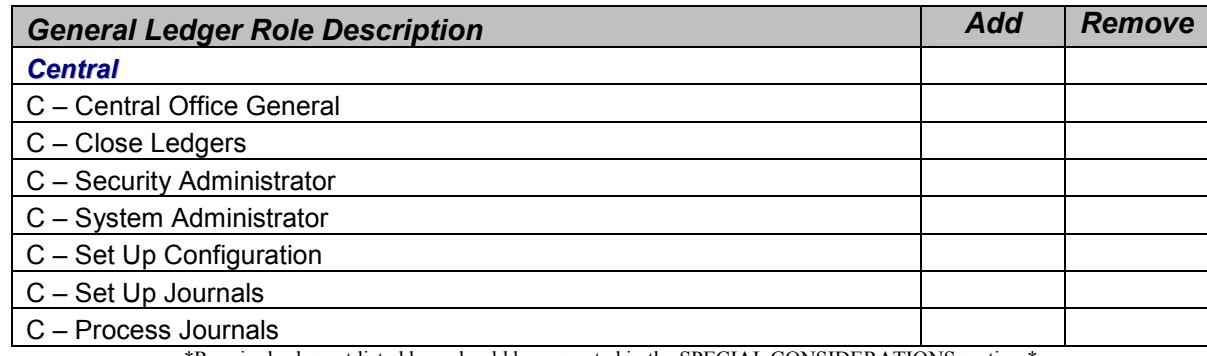

\*Required roles not listed here should be requested in the SPECIAL CONSIDERATIONS section \*

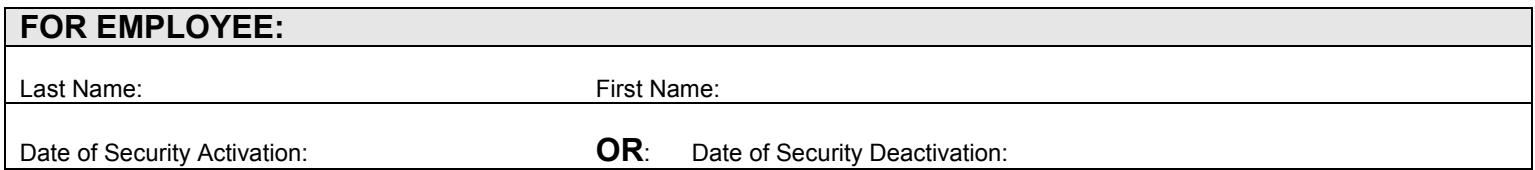

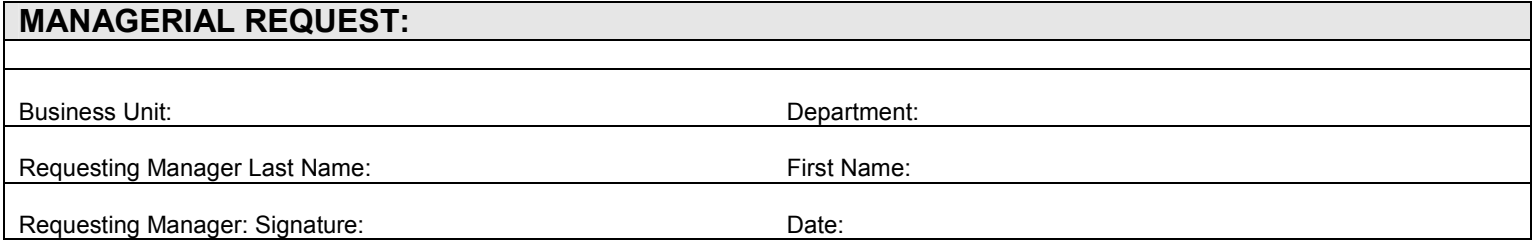

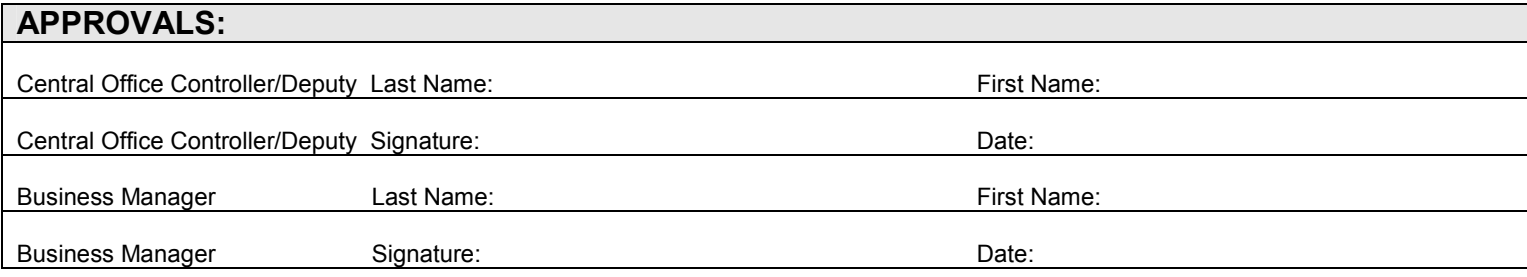

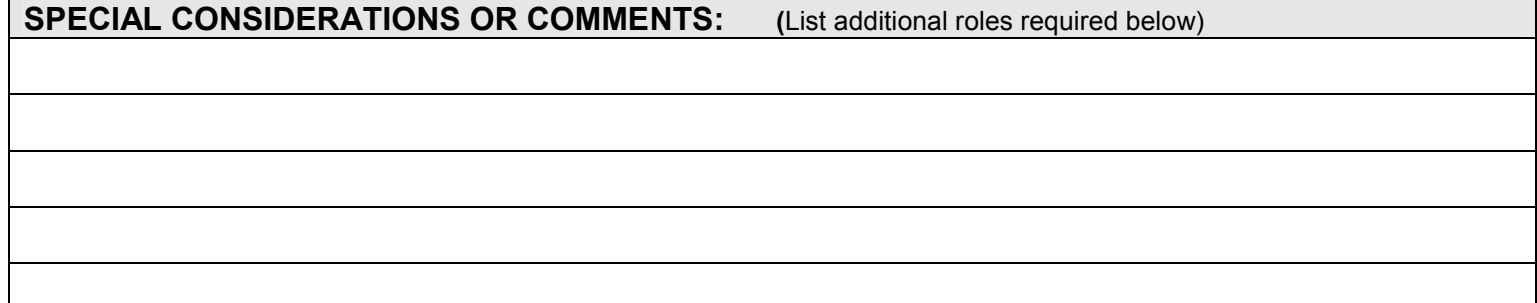